证券代码:000605 证券简称:渤海股份 公告编号:2017-064

# 渤海水业股份有限公司

# 关于召开2017年第三次临时股东大会的通知

# 本公司及董事会全体成员保证信息披露的内容真实、准确、完整,没有 虚假记载、误导性陈述或重大遗漏。

### 一、召开会议的基本情况

1.股东大会届次:2017 年第三次临时股东大会。

2.股东大会召集人:公司董事会。公司于 2017 年 8 月 28 日召开的第六届 董事会第五次会议,审议通过了《关于召开 2017 年第三次临时股东大会的提案》, 会议决定于 2017 年 9 月 13 日(星期三)召开公司 2017 年第三次临时股东大会。

3.会议召开的合法、合规性:公司董事会全体成员保证本次会议的召开,符 合有关法律、行政法规、部门规章、规范性文件和公司章程等相关规定。

4.会议召开日期:

(1)现场会议召开时间:2017 年 9 月 13 日(星期三)14:30;

(2)网络投票时间:

通过深圳证券交易所交易系统进行网络投票的时间为 2017 年 9 月 13 日(星 期三)  $9:30 \sim 11:30$ ,  $13:00 \sim 15:00$ .

通过深圳证券交易所互联网投票系统投票(http://wltp.cninfo.com.cn) 的开始时间(2017 年 9 月 12 日 15:00)至投票结束时间(2017 年 9 月 13 日 15:00) 间的任意时间。

5.会议召开方式:本次股东大会采用现场表决与网络投票相结合的方式召 开,参加本次股东大会股东应选择现场投票、网络投票中表决方式的一种方式, 如果同一表决权出现重复投票表决的,以第一次投票表决结果为准。

6.会议的股权登记日:2017 年 9 月 6 日(星期三)。

7.出席对象:

(1)在股权登记日持有公司股份的普通股东或其代理人。

于股权登记日(2017 年 9 月 6 日,星期三)下午收市时在中国证券登记结 算有限责任公司深圳分公司登记在册的公司股东均可出席。股东可以亲自出席会 议,也可以委托代理人出席会议和参加表决,该代理人不必是公司股东。

(2)公司董事、监事和高级管理人员。

(3)公司聘请的律师。

8.会议地点:天津市河西区环岛西路梅江中心大厦 22 层,渤海水业股份有 限公司会议室。

### 二、会议审议事项

1.本次会议将审议如下提案:

提案 1: 关于修订《公司章程》部分条款的提案

提案 2:关于单个募投项目结项并将节余募集资金永久补充流动资金的提案

提案 3: 关于拟为公司全资子公司提供担保的提案

提案 4: 关于拟为公司控股子公司提供担保的提案

2.以上提案详细内容见 2017 年 8 月 29 日在巨潮资讯网披露的《关于第六届 董事会第五次会议决议的公告》、《关于修订<公司章程>部分条款的公告》、《关 于单个募投项目结项并将节余募集资金永久补充流动资金的公告》、《关于拟为 公司全资子公司提供担保的公告》和《关于拟为公司控股子公司提供担保的公 告》。

3.上述提案中,提案 1 需以特别提案进行表决。

| 提案<br>编码 | 提案名称                              | 备注<br>该列打勾的栏<br>目可以投票 |
|----------|-----------------------------------|-----------------------|
| 100      | 总提案                               |                       |
| 非累积投票提案  |                                   |                       |
| 1.00     | 关于修订《公司章程》部分条款的提案                 |                       |
| 2.00     | 关于单个募投项目结项并将节余募集资金<br>永久补充流动资金的提案 |                       |
| 3.00     | 关于拟为公司全资子公司提供担保的提案                |                       |
| 4.00     | 关于拟为公司控股子公司提供担保的提案                |                       |

三、提案编码

### 四、会议登记等事项

1. 登记方式:

符合条件的个人股东持股东账户卡、身份证,授权委托代理人还应持授权委 托书、本人身份证、委托人股东账户卡办理登记手续。符合条件的法人股东之法 定代表人持本人身份证、法定代表人证明书、法人股东账户卡、营业执照复印件 办理登记手续,或由授权委托代理人持本人身份证、法人代表授权委托书、法人 代表证明书、法人股东账户卡、营业执照复印件办理登记手续。异地股东可通过 信函或传真的方式进行登记。本公司不接受电话方式办理登记。

授权委托书格式见附件 1。

2.登记时间:

2017 年 9 月 7 日-9 月 8 日(上午 8:30-11:30 下午 1:30-5:30)。

3.登记地点:

天津市河西区环岛西路梅江中心大厦 22 层,渤海水业股份有限公司证券法 务部。

4.委托他人出席股东大会的有关要求:

因故无法出席会议的股东,可委托授权代理人出席。委托代理人出席的,在 授权委托书中须明确载明对股东大会拟表决的每一事项的赞成或反对意向,未明 确载明的,视为代理人有自行表决权。

5. 会议联系方式:

联系人姓名:刘杨

电话号码: (022) 23916822

传真号码:(022)83761015

电子邮箱:dongmi@bohai-water.com

6. 会议费用:参加本次股东大会的股东往返交通及食宿费用自理。

#### 五、参加网络投票的具体操作流程

本次股东大会上,股东可以通过深交所交易系统和互联网投票系统(网址为 http://wltp.cninfo.com.cn)参加投票,参加网络投票时涉及具体操作需要说 明的内容和格式详见附件 2。

### 六、备查文件

第六届董事会第五次会议决议。

特此公告。

渤海水业股份有限公司董事会

2017 年 8 月 28 日

附件 1:

## 授权委托书

兹委托 •••• 先生(女士)代表本人(或本单位)出席渤海水业股份有限公 司 2017 年第三次临时股东大会,并代表本人依照以下指示对下列提案投票, 如 无指示,则受托人可自行决定对该等提案投赞成票、反对票或弃权票,本授权委 托有效期自本授权委托书签署之日至本次股东大会结束。

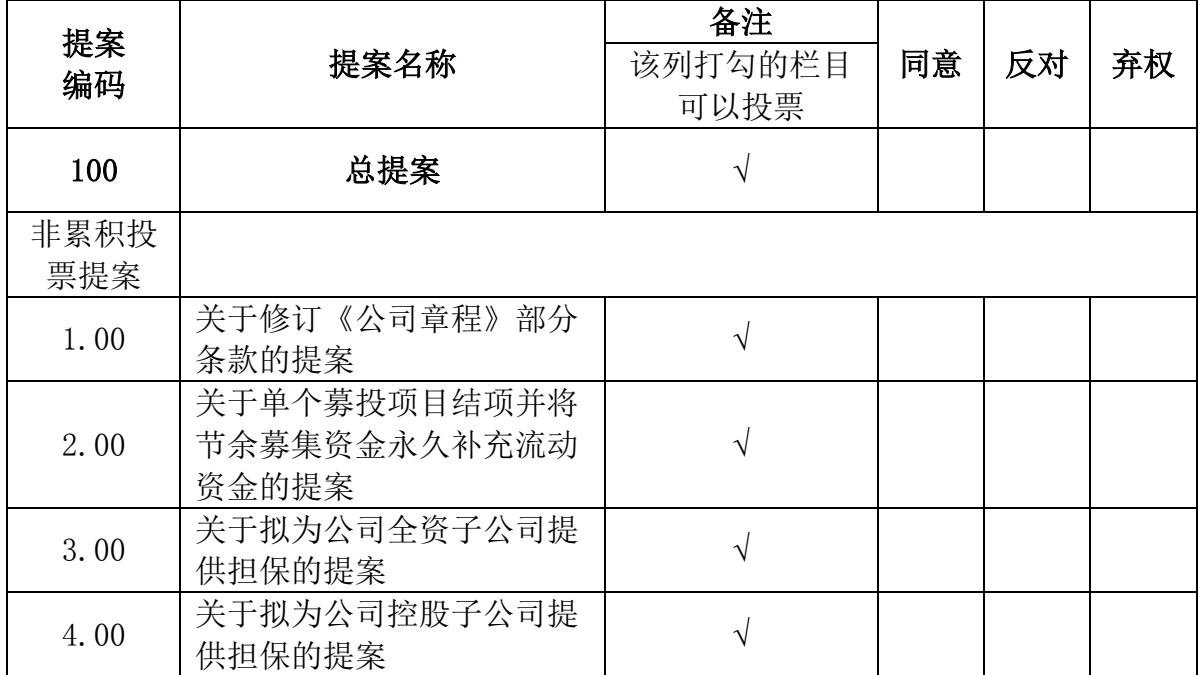

注: 1、在表决意见相应栏填写, "赞成"划"√", "反对"划"×", "弃权"划"○";

2、未填、错填、多填、字迹无法辨认的表决票或未投的表决票均视为投票人放弃表决 权利,其所持股份数的表决结果应计为"弃权"。

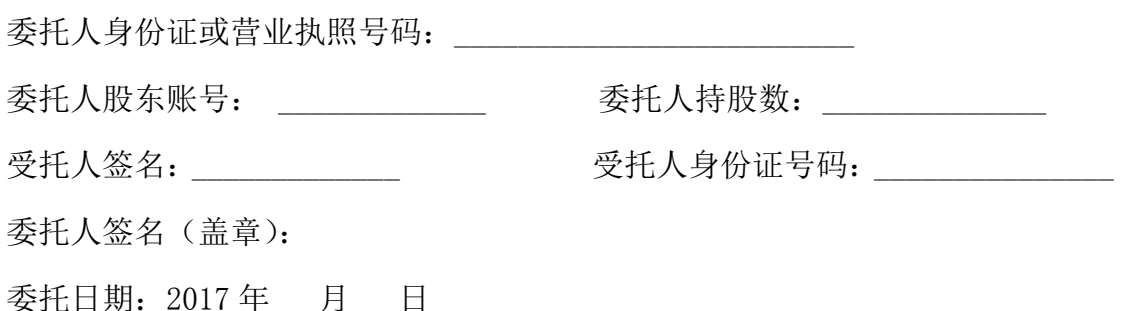

附件 2:

#### 参加网络投票的具体操作流程

#### 一、网络投票的程序

1.投票代码与投票简称:投票代码为"360605",投票简称为"渤海投票"。

2. 填报表决意见或选举票数

对于非累积投票提案,填报表决意见:同意、反对、弃权。

3. 股东对总提案进行投票,视为对除累积投票提案外的其他所有提案表达 相同意见。

股东对总提案与具体提案重复投票时,以第一次有效投票为准。如股东先对 具体提案投票表决,再对总提案投票表决,则以已投票表决的具体提案的表决意 见为准,其他未表决的提案以总提案的表决意见为准;如先对总提案投票表决, 再对具体提案投票表决,则以总提案的表决意见为准。

#### 二、通过深交所交易系统投票的程序

1. 投票时间:2017年9月13日的交易时间,即9:30-11:30 和13:00-15:00。

2. 股东可以登录证券公司交易客户端通过交易系统投票。

#### 三、通过深交所互联网投票系统投票的程序

1.互联网投票系统开始投票的时间为 2017 年 9 月 12 日(现场股东大会召开 前一日)下午 3:00,结束时间为 2017 年 9 月 13 日(现场股东大会结束当日) 下午 3:00。

2.股东通过互联网投票系统进行网络投票,需按照《深圳证券交易所投资者 网络服务身份认证业务指引 (2016 年修订)》的规定办理身份认证,取得"深 交所数字证书"或"深交所投资者服务密码"。具体的身份认证流程可登录互联 网投票系统 [http://wltp.cninfo.com.cn](http://wltp.cninfo.com.cn/) 规则指引栏目查阅。

3.股东根据获取的服务密码或数字证书,可登录 http://wltp.cninfo.com. cn 在规定时间内通过深交所互联网投票系统进行投票。